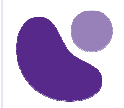

Autour de la sécurité

# **Networking Part2**

## **Objectifs**

Grâce à ce stage, vous acquerrez la connaissance du protocole TCP/IP, de la base aux protocoles de routage unicast/multicast les plus évolués. Ce cours qui comporte de nombreux laboratoires pratiques permettra de comprendre et de mettre en œuvre les mécanismes de base de connectivité IP, les mécanismes des applications les plus utilisées, ainsi que les protocoles de routage plus complexes. Les utilisations de type NAT, le multicast, la VoIP/ToIP ou l'évolution vers IPV6 seront traitées.

Une méthodologie de dépannage ou d'optimisation des réseaux sera également présentée.

## **A qui s'adresse ce cours ?**

Ce cours s'adresse à toute personne gérant un réseau, faisant partie d'une équipe de support ou de dépannage ou devant s'assurer de l'évolution du réseau IP, de son optimisation et de l'intégration de nouvelles applications.

## **Pré-requis**

Utilisation courante de Windows et des équipements constitutifs d'un réseau, connaissances couvertes par le cours NET1.

### **Contenu du stage**

- **1. Les bases de l'adressage TCP/IP** 1.1 L'adressage IPV4
	- 1.1.1 Les réseaux ; adresses privées, adresses publiques
	- 1.1.2 Adresses de multicast
	- 1.1.3 Les masques variables
	- 1.1.4 Summarization et supernetting
	- 1.1.5 Cas pratique : Définition et plan d'adressage
	- 1.2 L'adressage IPV6
	- 1.2.1 Motivation pour l'évolution
	- 1.2.2 Les différentes méthodes d'attribution des adresses IPV6
	- 1.2.3 Les adresses IPV6 Unicast, Multicast, Anycast
	- 1.2.4 Les mécanismes de migration IPV4 vers IPV6
	- 1.2.5 Laboratoire 1 : Connectivité IPV4 et IPV6 (stations Windows et routeur).

**Pour plus d'informations : info@learneo.com ou 01 53 20 37 00** 

**CCDA, CCDP, CCIE, CCIP, CCNA, CCNP, Cisco, Cisco IOS, Cisco Systems, the Cisco Systems logo, and Networking Academy** 

**are registered trademarks or trademarks of Cisco Systems, Inc. and/or its affiliates in the U.S. and certain other countries.** 

**All other trademarks mentioned in this Web site are the property of their respective owners.**

## NET2

**NE002 3 jours**

#### **2. Routage unicast**

#### 2.1 Routage IPV4

- 2.1.1 Routage statique et routage par défaut
- 2.1.2 Routage RIPV1 et V2
- 2.1.3 Laboratoire 2 : Mise en œuvre RI V1 et V2
- 2.1.4 Routage OSPF (mono-aire et multi-aire)
- 2.1.5 Laboratoire 3 : Mise en œuvre OSPF mono area
- 2.2 Routage IPV6
- 2.2.1 La mise en œuvre de RIPng (RIP IPV6)
- 2.2.2 Laboratoire : Routage IPV6

#### **3. Routage multicast**

- 3.3 Fonctionnement général
- 3.3.1 IGMP V2, V3
- 3.3.2 Routage PIM DM/SM/SSM
- 3.3.3 Démonstration de diffusion d'un flux vidéo

#### **4. Transport et applications**

- 4.1. Le transport
- 4.1.1. Mode connecté (TCP)
- 4.1.2. Mode non connecté (UDP)
- 4.2. Les applications
- 4.2.1. Fonctionnement détaillé de DNS et DHCP

 4.2.2. Laboratoire 4 : Mise en place de serveurs DHCP (sur serveur Windows, sur routeur), relais DHCP

- 4.2.3. L'application HTTP
- 4.2.4. Les transferts de fichiers en mode connecté FTP
- 4.2.5. Les transferts de fichiers en mode non connecté TFTP
- 4.2.6. Les protocoles de la messagerie :SMTP, POP, IMAP
- 4.2.7. La Supervision de réseau : SNMP, Syslog

#### **5. Sécurisation et accès internet**

- 5.1 Le fonctionnement du NAT
- 5.1.1 Le NAT statique statique
- 5.1.2 Le NAT dynamique
- 5.1.3 Le mécanisme d' « overload »
- 5.1.4 Laboratoire 6 : Connexion internet avec adresse publique fournie en DHCP et NAT en overload
	- 5.1.5 Les serveurs Proxy : fonctionnement et utilisation

#### **5.2 Les VPN**

5.2.1 Description de l'utilisation des mécanismes IP lors de la montée de VPN

5.2.2 Démonstration de la mise en place d'un VPN avec détail des mécanismes IP

#### **6. Une application spécifique : la VoIP/ToIP**

- 6.1 Les mécanismes de paquetisation (les Codecs : G729,G711,G722…)
- 6.2 Les signalisations de le VoIP : H323, MGCP, SIP, Propriétaires
- 6.5 Le transport de la voix : RTP, RTCP
- Démonstration : Etablissement d'appels VoIP.

#### **7. Méthodologie de dépannage des réseaux informatiques:**

- 7.1. Modèle en couches
- 7.2. Récolte des informations

#### **8. Conclusion**

 Rappels des principes fondamentaux permettant de préserver la pérennité des investissements réalisés et de permettre l'intégration de nouvelles applications.

**Pour plus d'informations : info@learneo.com ou 01 53 20 37 00** 

**CCDA, CCDP, CCIE, CCIP, CCNA, CCNP, Cisco, Cisco IOS, Cisco Systems, the Cisco Systems logo, and Networking Academy** 

**are registered trademarks or trademarks of Cisco Systems, Inc. and/or its affiliates in the U.S. and certain other countries.** 

**All other trademarks mentioned in this Web site are the property of their respective owners.**